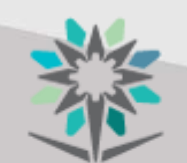

المؤسسة العامة للتدريب التقني والمهني Technical and Vocational Training Corporation

**نظام التدريب وفتراته**

## **نظام التدريب وفتراته الصباحية**

**النظام التدريبي المعتمد هو النظام النصفي، ويتكون كل عام تدريبي من فصلين كل فصل تدريبي مدته )18( أسبوعاً شامالً اإلعداد والتهيئة للفصول التدريبية التي تليه، وعند إكمال المتدرب للساعات التدريبية المعتمدة والمطلوبة للتخرج يمنح الخريج بعدها وثيقة التخرج )الشهادة الجامعية المتوسطة( لخريجي الدبلوم من الكليات التقنية و)دبلوم المعاهد الصناعية الثانوية ( بعد إكمال الساعات التدريبية المعتمدة .** 

**حيث يتم تأهيل الخريج لوظيفة مساعد مهندس ، فني ، في مجال التخصص العلمي أو مساعد إداري في مجال التخصص اإلداري حيث تعني المؤسسة بنوعية التدريب التقني وتقويم مناهجه وتطويرها لرفع كفاءة أداءها وذلك بالتركيز على التقنية الحديثة المتطورة في جميع المستويات للتمشي مع احتياجات االقتصاد الوطني ومتطلبات سوق العمل بالمملكة.** 

## **ولمزيد من التفاصيل الدخول على الرابط <https://cdd.tvtc.gov.sa/>**

**يخصص األسبوع األول لتهيئة المتدربين الجدد ولحذف أو إضافة المقررات ويقتصر األسبوع الثاني لحذف المقررات فقـــط وذلك ) بالنسبة لمتدربي الكليات ( أما بالنسبة لمتدربي المعاهد فيستلمون جداولهم التدريبية من أول** 

**يوم تدريبي علماً بأن التدريب مستمر أثناء تهيئة المتدربين الجدد واإلضافة والحذف، وكذلك يخصص األسبوع األخير بعد نهاية كل فصل تدريبي إلعداد الجداول للمدربين والمتدربين وتهيئة القاعات التدريبية والمعامل والورش ومناقشة تقارير التدريب التعاوني التي تقدم من متدربي التدريب التعاوني كما سترى الحقا.ً**

## **التقويم التدريبي**

- **1 - تقسم السنة التدريبية إلى فصلين تدريبين. 2 - ال تقل مدة التدريب في كل فصل تدريبي عن )18( أسبوعاً شاملة اإلعداد والتقييم النهائي. 3 - تكون اإلجازة ما بين الفصلين أسبوعاً واحداً ويتم استثمارها لإلعداد للفصل التدريبي الذي يليه. 4 - بداية التدريب الصباحي والمعتمد هو يوم االحد ويستمر حتى يوم الخميس. 5 - بداية التدريب اليومي الصباحي من الساعة 7:30 صباحاً وحتى الساعة 3:30 مسا ًء حسب إمكانية الجداول التدريبية. 6 - اإلجازة األسبوعية للتدريب يومي الجمعة والسبت، أما إجازات األعياد الرسمية موضحة بجدول التقويم التدريبي. 7 - يتم اعتماد بداية ونهاية العام التدريبي من قبل اإلدارة العامة لشؤون**
	- **المتدربين ويتاح في موقع المؤسسة والكلية.**

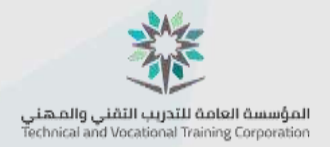